# **Application: gvSIG desktop - gvSIG bugs #1794 InfoByPoint NullPointerException using spinner**

04/17/2013 07:15 PM - Francisco Puga

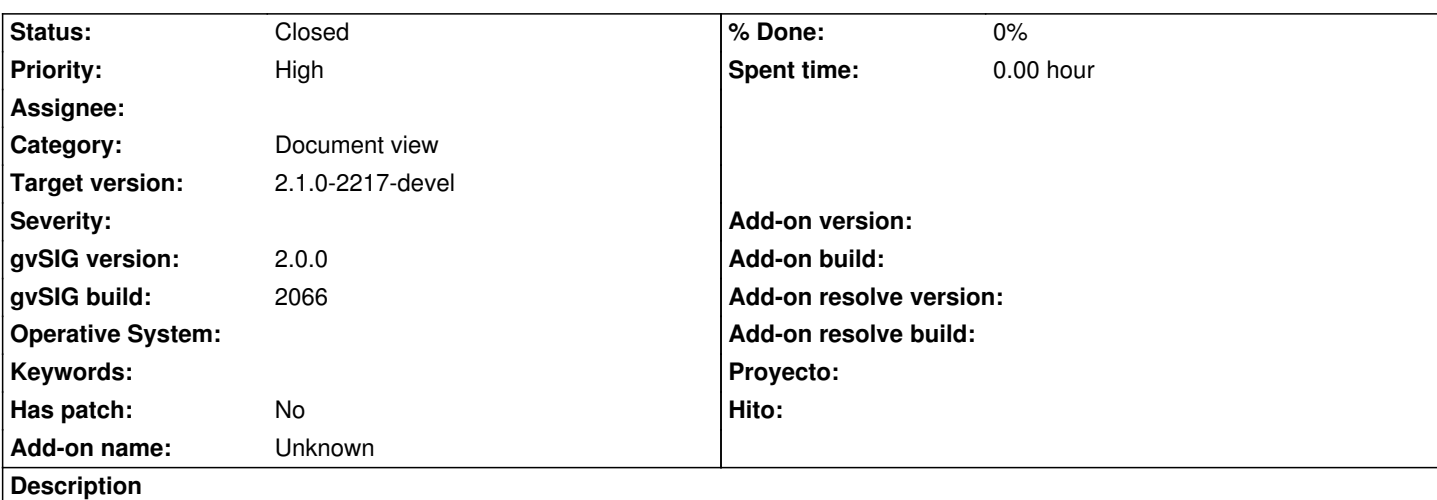

Steps to reproduce.

- Use the InfoByPoint tool on a feature
- Press the "clean" button of a field
- Press the spinner button

By the way, i don't understand which is the utility of the spinner, the clean button, or of be able to edit the textfields, if they can not be saved later or nothing can be done with it.

### **History**

## **#1 - 05/08/2013 12:30 PM - Manuel Madrid**

*- Category set to Document view*

*- Priority changed from Normal to High*

I could reproduce the bug.

Regarding the spinner and the rest of the edit controls I opened two issues: #1824 and #1825.

# **#2 - 11/25/2013 05:39 PM - Juan Lucas Domínguez**

*- Status changed from New to Fixed*

InfoByPoint dialog has changed and this issue does not happen.

#### **#3 - 01/13/2014 09:26 AM - Joaquín del Cerro Murciano**

*- Target version set to 2.1.0-2217-devel*

## **#4 - 01/28/2014 09:00 AM - Álvaro Anguix**

*- Status changed from Fixed to Closed*